# The **mftinc** package<sup>\*</sup>

Scott Pakin scott+mft@pakin.org

January 31, 2005

#### Abstract

The MFT program pretty-prints METAFONT source code into a T<sub>E</sub>X file. The mftinc package facilitates incorporating such files into a LATEX  $2\varepsilon$  document. In addition, mftinc provides routines for improved comment formatting and for typesetting font tables.

# 1 Introduction

METAFONT [1] is Donald Knuth's system for creating fonts—and entire families of fonts—by describing the characters mathematically in a specialized programming language. As with any programming language, it is important for a programmer to document his code, to make it easier to extend and modify in the future. MFT is a stand-alone utility that makes METAFONT programs more readable by typesetting different language constructs (keywords, variables, etc.) in different fonts and styles. For example, the following is the font program for Computer Modern Roman's plus-sign character (taken from punct.mf):

```
cmchar "Plus sign";
beginarithchar("+"); pickup rule.nib;
x1=x2=good.x .5w; top y1=h+eps; .5[y1,y2]=math_axis;
lft x3=hround u-eps; x4=w-x3; y3=y4=math_axis;
draw z1 - z2; % stem
draw z3--z4; % crossbar
labels(1,2,3,4); endchar;
```
and this is how MFT formats it:

```
cmchar "Plus sign";
beginarithchar("+"); pickup rule.nib;
x_1 = x_2 = \text{good}.x. 5w; \text{top } y_1 = h + \text{eps}; \text{0.5}[y_1, y_2] = \text{math}. axis;
lft x_3 = hround u - eps; x_4 = w - x_3; y_3 = y_4 = math\_axis;
draw z_1 - z_2; \% stem
draw z_3 - z_4; \% crossbar
labels(1, 2, 3, 4); endchar;
```
<sup>∗</sup>This document corresponds to mftinc v1.0a, dated 2005/01/31.

The formatted version draws attention to language features. It shows keywords in bold, variables in italics, subscripts as subscripts, and comments right-justified. The problem, though, is that MFT produces Plain TEX documents, which can't readily be included into a  $\text{HTRX} 2_{\epsilon}$  document. What's the advantage of including formatted font programs in LAT<sub>EX</sub>? The answer is that it lets you take advantage of LATEX's formatting and structuring capabilities to produce clear font documentation with comparatively little effort. Because a METAFONT program is like any other program, good documentation is important, as it makes it easier to extend and modify the font in the future. Using LATEX, you can, for instance, put majuscules in one chapter, miniscules in another, and punctuation in a third; you can include graphics produced by METAFONT's smoke or proof modes to show what the resulting glyphs should look like; and you could add hyperlinks, a table of contents, a bibliography, font samples, and anything else that can clarify how the various character programs operate.

The mftinc packages's initial purpose was somewhat unambitious: simply include an MFT-produced .tex file within a LATEX  $2\varepsilon$  document. But it evolved from that to support the following additional features:

- Comments describing large, top-level blocks of code, such as the character programs themselves
- Stanza-level comments within a block of code
- Font tables, à la Knuth's textfont.tex utility

Figure 1 shows an example of how one might format Computer Modern Roman's plus-sign program, using mftinc's comment environments. Notice how mftinc makes the introductory paragraph stand out from the character program by placing it between a pair of horizontal rules and the final paragraph stand out from the surrounding code by prefixing each line with a percent sign (METAFONT's comment character).

# 2 Usage

I hope the previous section and Figure 1 piqued your interest in mftinc. We'll now look at how to use all of mftinc's features. Remember, the idea is that you use mftinc's commands and environments within a .mf file (generally on lines beginning with %%, as MFT passes such lines unmodified to the resulting .tex file). You then format the .mf file using MFT. And finally, you include the resulting .tex file into your main LATEX document (which contains a  $\text{user}$ in its prologue to enable mftinc's features).

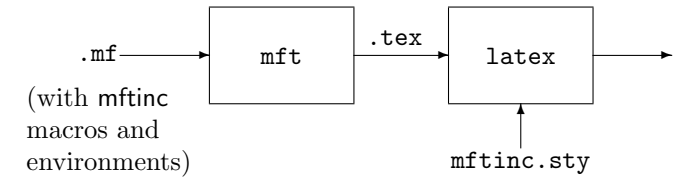

The following is the definition of the plus sign character  $(*+")$ . Admittedly, the glyph is so simple that it doesn't really need the depth of commentary that's I'm providing here. I mainly wanted to show how mftinc formats comments. Speaking of which, this is a block-level comment, created with mftinc's explaincode environment.

## cmchar"Plus sign"; beginarithchar("+");

% This is an ordinary MFT comment, entered with %. Notice how only the first line starts with a percent sign, and the text isn't even properly indented. Yuck!

pickup rulenib;

% This is another ordinary MFT, %-prefixed comment. I had to  $%$  break the lines manually and end each line with a \]. While % that's okay for one-liners, it's an immense bother for longer % comments (like this one).  $x_1 = x_2 = \text{good}.x \text{ .}5w;$  $top y_1 = h + eps;$  $.5[y_1, y_2] = \text{math}$ *lft*  $x_3$  = hround  $u - eps$ ;  $x_4 = w - x_3;$  $y_3 = y_4 = \text{math}$  axis; Ah, much better! This comment was entered within one of mftinc's %

 $\%$  wrapcomment environments. Notice how it's indented the correct  $\%$  amount, every line starts with a %, and the lines are fully justified and none of this required any manual formatting. mftinc did all % the work for us. %

draw  $z_1 - z_2$ ;  $\%$  stem draw  $z_3 - z_4$ ;  $\%$  crossbar  $labels(1, 2, 3, 4);$ 

endchar;

Figure 1: Computer Modern Roman's "+", formatted with mftinc

Note that mitinc's macros and environments do, in fact, work in the main LAT<sub>EX</sub> document. It's just that some of them aren't particularly interesting outside of a METAFONT file.

# 2.1 File inclusion

 $\mathcal{h}(f$ 

\mftinput \mftinput is used within the main LATEX document to incorporate an MFTproduced .tex file. If a file extension is not supplied, .tex is assumed.

# 2.2 Improved comment handling

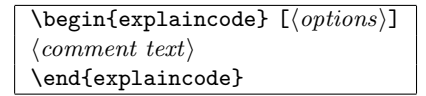

explaincode METAFONT programs define one character program for each glyph in the font. It's good style to start each of these—and other top-level blocks of code—with a comment describing the code and its particular nuances. The explaincode environment typesets such comments between horizontal rules, so that the comments are more easily distinguishable from the code they describe. explaincode also adds a little stretchable space above the first rule to separate the comment from whatever precedes it. For example, the following lines in a  $\cdot$ mf file:

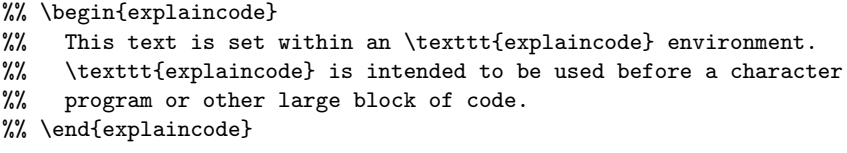

will look like this when run through latex:

This text is set within an explaincode environment. explaincode is intended to be used before a character program or other large block of code.

The optional argument to \begin{explaincode} provides control over the thickness of the two rules. This is discussed in Section 2.4.

```
\begin{wrapcomment}
\langle comment \ textrangle\end{wrapcomment}
```
wrapcomment The wrapcomment environment is used for comments that describe a stanza—

a logical chunk of code—within a character program or macro. The important features of comments that are typeset with wrapcomment are the following:

- They can be multiple lines long.
- They wrap text like any other piece of  $\mathbb{A}T\mathbb{R}X$  code.
- Each line of output begins with a percent line.
- The comments use the same indentation as the block of METAFONT code they describe.

Here's an example of a wrapcomment that's indented within a METAFONT for loop and the way that mitting tells LAT<sub>EX</sub> to format it:

```
for i = 0 upto length cpath:
 %% \begin{wrapcomment}
 %% See how comments typeset within a \texttt{wrapcomment}
 %% environment are indented? They line up with the first
 %% \verb+%%+ within the environment. Just remember to use two
 %% percent signs instead of one, or bad things will happen.
 %% \end{wrapcomment}
 draw z[i]--z.c;
endfor;
```
for  $i = 0$  upto length *cpath*:

See how comments typeset within a wrapcomment environment % are indented? They line up with the first %% within the envi-% ronment. Just remember to use two percent signs instead of % one, or bad things will happen. % draw  $z[i]$  --  $z_c$ ;

endfor;

\mfcomment

\mfcomment One advantage that MFT's % comments have over %% comments is that they format anything that's set between vertical bars as it if it were METAFONT code. For example,  $|draw z1 - z2|$  is typeset as "draw  $z_1 - z_2$ ". The problem is that the explaincode and wrapcomment environments need to be typeset with %%, so their contents gets passed directly to LATEX. To embed METAFONT code within explaincode or wrapcomment, one need only end the previous line with \mfcomment and put the METAFONT code on the next line, preceded by a %:

```
%% \begin{wrapcomment}
%% The reason we set \mfcomment
% |x4 = w - x3|%% below is to ensure that when we later \mfcomment
% do a ''|draw x4{up}..x1..{down}x3|'', the character
```
%% will have equal left and right sidebearings. %% \end{wrapcomment}

% The reason we set  $x_4 = w - x_3$  below is to ensure that when we % later do a "**draw**  $x_4\{up\} \dots x_1 \dots \{down\} x_3$ ", the character will have equal left and right sidebearings. %

# 2.3 Font tables

Most T<sub>E</sub>X distributions come with a program of Knuth's called testfont.tex, which can produce a variety of font samples. One of testfont's more useful features is the ability to produce a table of all the characters in a given font:

```
% tex testfont
This is TeX, Version 3.14159 (Web2C 7.3.2)
(/usr/share/texmf/tex/plain/base/testfont.tex
Name of the font to test = cmr10.mf
Now type a test command (\help for help):)
*\table
*\bye
[1]Output written on testfont.dvi (1 page, 5812 bytes).
Transcript written on testfont.log.
```
Table 1 depicts the table that this produces. Characters are numbered in both octal ( $000-177$ ) and hexadecimal ( $00-7F$ ). Empty rows—of which there aren't any in this example—are automatically omitted.

\fonttable The problem is that testfont.tex was designed to be used interactively and stand-alone. But wouldn't it be nice to be able to include a font table in the same document that contains the annotated font source code? With mftinc, you can do just that. mftinc includes a \fonttable command, based on the one in testfont.tex—in fact, much of \fonttable's code was taken verbatim from testfont.tex—but extended to provide more features and to interact better with LATEX.

## $\{ \font \hspace{.5em} \} \$

The mandatory argument,  $\langle font\ name\rangle$ , is the name of the font to chart. Note that this must be the T<sub>E</sub>X, as opposed to L<sup>AT</sup>EX  $2\varepsilon$ , font name. For example, to draw a font table of 11 pt. Computer Modern Typewriter Text, one would have to write "\fonttable{cmtt10 at 11pt}", because there is no 11 pt. version of the font, only a 10 pt. version scaled up to 11 pt. The optional argument to  $\mathcal{I}$  fontable,  $\langle options\rangle$ , provides control over the width of the table and the range of characters included within it. This is discussed in Section 2.4.

|                          | $\sqrt{0}$                | $\mathcal{I}$       | $\hat{z}$           | $\mathcal{C}$               | $\sqrt{4}$          | $\mathfrak{\text{''}}5$      | $\hat{b}$                 | $\gamma$                 |                      |
|--------------------------|---------------------------|---------------------|---------------------|-----------------------------|---------------------|------------------------------|---------------------------|--------------------------|----------------------|
| $\partial \theta x$      | $\Gamma$                  | Δ                   | Θ                   | Λ                           | Ξ                   | Π                            | Σ                         | Υ                        | $^{\prime\prime}$ Ox |
| $\partial 1x$            | $\Phi$                    | Ψ                   | Ω                   | ${\rm ff}$                  | $\rm{f}$            | fl                           | $_{\rm{ffi}}$             | ffl                      |                      |
| $\sqrt{0}2x$             | $\mathbf{1}$              | J                   | $\hat{\phantom{a}}$ | $\!\cdot\!$                 | $\checkmark$        | $\backsim$                   | $\overline{\phantom{m}}$  | $\circ$                  | "1x                  |
| $\iota$ 03x              | $\,$                      | $\pmb{\mathcal{B}}$ | æ                   | œ                           | Ø                   | Æ                            | Œ                         | Ø                        |                      |
| $\partial \mathcal{L} x$ | ٠                         | ļ                   | $, ,$               | #                           | $\mathcal{S}$       | %                            | &                         | $\overline{ }$           | "2x                  |
| $\hat{v}$                |                           |                     | $\ast$              | $^{+}$                      | $\cdot$             | Ξ.                           | $\bullet$                 |                          |                      |
| $\theta$ fax             | $\theta$                  | $\mathbf 1$         | $\overline{2}$      | 3                           | 4                   | 5                            | 6                         | $\overline{7}$           | $^{\prime\prime}3x$  |
| $\partial \gamma_x$      | 8                         | 9                   | $\vdots$            | $\bullet$<br>$\overline{ }$ |                     | $=$                          | i.                        | $\overline{\mathcal{L}}$ |                      |
| 10x                      | $^{\circ}$                | A                   | Β                   | $\mathcal{C}$               | D                   | Ε                            | $\boldsymbol{F}$          | G                        | $^{\prime\prime}4x$  |
| '11x                     | Η                         | I                   | J                   | Κ                           | L                   | М                            | N                         | $\Omega$                 |                      |
| '12x                     | Ρ                         | Q                   | $\rm R$             | S                           | T                   | U                            | V                         | W                        | $^{\prime\prime}5x$  |
| $^\prime 13x$            | X                         | Y                   | Z                   |                             | $\zeta\zeta$        |                              | $\widehat{\phantom{a}}$   | $\overline{\cdot}$       |                      |
| '14x                     | $\boldsymbol{\zeta}$      | $\mathbf{a}$        | $\mathbf b$         | $\mathbf{c}$                | $\mathbf d$         | ${\bf e}$                    | $\mathbf f$               | g                        | $^{\prime\prime}6x$  |
| $^\prime 15x$            | $\boldsymbol{\mathrm{h}}$ | $\mathbf{i}$        | j                   | $\mathbf k$                 | $\mathbf{l}$        | m                            | $\mathbf n$               | $\mathbf{O}$             |                      |
| 16x                      | p                         | q                   | $\mathbf r$         | S                           | t                   | u                            | $\mathbf{V}$              | W                        | "7x                  |
| $^\prime 17x$            | $\mathbf x$               | у                   | $\mathbf{z}$        |                             |                     | $^{\prime\prime}$            | $\widetilde{\phantom{m}}$ | $\ddotsc$                |                      |
|                          | "8"                       | "9"                 | $^{\prime\prime}$ A | $^{\prime\prime}{\rm B}$    | $^{\prime\prime}$ C | $^{\prime\prime} \mathrm{D}$ | $^{\prime\prime}{\rm E}$  | $^{\prime\prime}\rm{F}$  |                      |

Table 1: Complete cmr10 character set

# 2.4 Options

The explaincode environment and the \fonttable macro each take an optional argument containing zero or more comma-separated,  $\langle key \rangle = \langle value \rangle$  pairs. These allow for finer control over mftinc's behavior.

## $toprule=\langle dimen \rangle$ bottomrule= $\langle$ dimen $\rangle$

The horizontal rules drawn above and below an explaincode comment are normally 1 pt. thick. The toprule and bottomrule options enable you to change this default. For example:

%% \begin{explaincode}[toprule=3mm,bottomrule=5pt]

- %% The rule above this sentence is  $3\,$ , mm. \ thick, and the rule
- $\frac{m}{k}$  below this sentence is  $5\backslash, pt.\backslash$  thick.
- %% \end{explaincode}

The rule above this sentence is 3 mm. thick, and the rule below this sentence is 5 pt. thick.

#### tablewidth= $\langle$ dimen $\rangle$

The tables drawn by \fonttable normally expand to fill the width of the text. The tablewidth option lets you choose an arbitrary table width. For example:

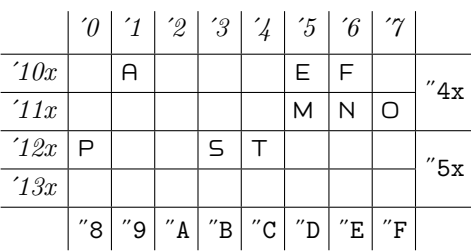

\fonttable[tablewidth=0.5\linewidth]{logo10}

#### charrange= $\langle range \rangle$

Knuth's original table code shows every character in a given font, and that's what \fonttable does by default. However, the charrange option lets you limit the range of characters that are output to a subset of the characters available in the font.  $\langle \text{range} \rangle$  is the range of character codes to output, specified as " $\langle \text{first} \rangle - \langle \text{last} \rangle$ ".  $\langle first \rangle$  and  $\langle last \rangle$  are both inclusive and can be specified in any number format that T<sub>E</sub>X accepts—decimal (123), hexadecimal ("7B), or octal ('173). If  $\langle first \rangle$  is omitted (-123), it defaults to the first character in the font. If  $\langle last \rangle$  is omitted (123-), it defaults to the last character in the font. Single numbers (123) are acceptable, as are comma-separated ranges of numbers (65-96,123-127). In the last case, the ranges must be specified within curly braces so that mftinc knows they are all part of charrange's argument, and not the argument to a subsequent option.

charrange is useful when typesetting font documentation, because a section can begin by showing a table of all the glyphs that will be defined in that section. For example punct.mf defines the following subset of the Computer Modern fonts, according to Knuth's comments at the top of that file:

```
\fonttable[tablewidth=0.75\linewidth,
           charrange={'41,'43,'45,'47-'54,'56-'57,'72-'73,'75,
                      '100,'133,'135,'140}]{cmss10 at 11pt}
```
Table 2 shows the result of that \fonttable invocation. Note how only the specified characters are shown, and empty rows (more precisely, empty double-rows) are omitted from the table. Hence, the table ranges from hexadecimal ˝20–˝6F instead of from ˝00–˝7F.

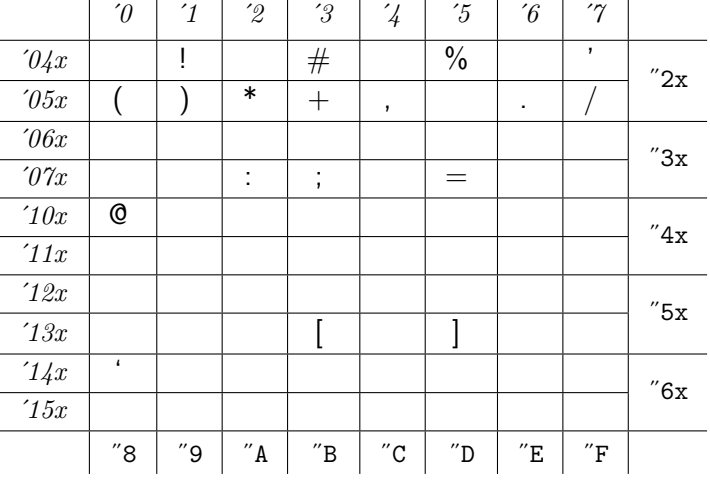

Table 2: cmss10 characters defined in punct.mf

## $\setminus$ setmftdefaults  $\{ \langle options \rangle \}$

\setmftdefaults It can be cumbersome to repeatedly pass the same arguments to charexplain or \fonttable. Hence, mftinc exports a \setmftdefaults macro. \setmftdefaults takes the same  $\langle key \rangle = \langle value \rangle$  pairs as charexplain and \fonttable, but uses them to change the default value of each option for all future invocations of charexplain and \fonttable:

```
\setmftdefaults{charrange=65-67,toprule=3pt,bottomrule=3pt}
\begin{explaincode}
  \textsf{mftinc}'s default parameters have been altered.
 However, it's still possible to override those defaults
 on a case-by-case basis.
  \begin{center}
    \fonttable{cmsy10 at 17pt}
    \fonttable[charrange=68-70]{cmsy10 at 17pt}
    \fonttable{cmsy10 at 17pt}
  \end{center}
\end{explaincode}
```
The result is shown in Figure 2.

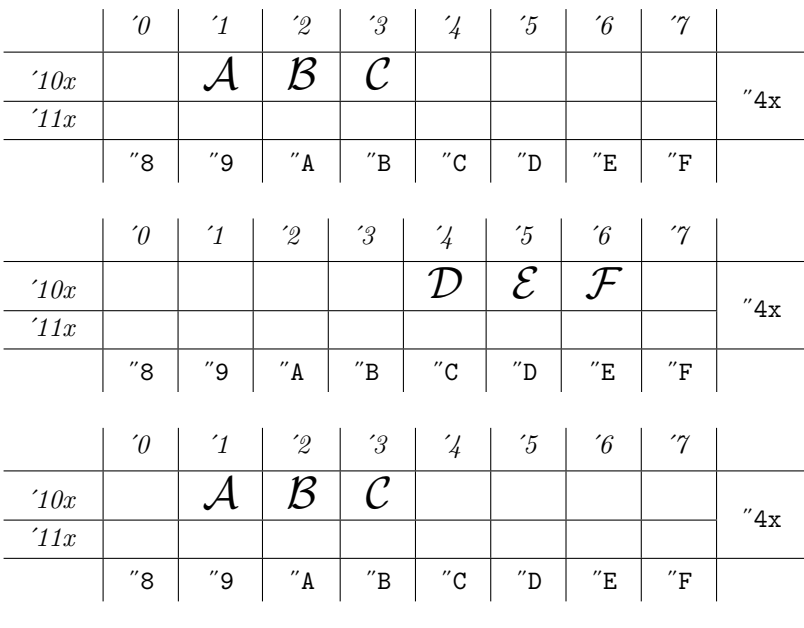

mftinc's default parameters have been altered. However, it's still possible to override those defaults on a case-by-case basis.

Figure 2: Example of changing and overriding mftinc's defaults

# 3 Other information

This section contains miscellaneous commentary on mftinc, MFT, and other things that don't fit into any of the other sections.

# 3.1 mftinc copyright and license

Copyright  $\odot$  2005 Scott Pakin <scott+mft@pakin.org>.

This package may be distributed and/or modified under the conditions of the LATEX Project Public License, either version 1.2 of this license or (at your option) any later version. The latest version of this license is in

```
http://www.latex-project.org/lppl.txt
```
and version 1.2 or later is part of all distributions of L<sup>AT</sup>EX version  $1999/12/01$  or later.

## 3.2 Package dependencies

mftinc requires the rawfonts and keyval packages, both of which are included with virtually every  $\text{LTr} X 2_{\epsilon}$  distribution. The wrapcomment environment additionally requires chngpage and lineno, which are nonstandard but freely available from CTAN (http://www.ctan.org/). If mftinc can't find chngpage or lineno, it will issue a warning message, which turns into an error message at the first \begin{wrapcomment}. Hence, if you merely want to include MFT output, font tables, and character-level comments and are willing to sacrifice stanza-level comments, you can avoid the bother of downloading and installing two additional packages.

## 3.3 Including proof and smoke images

Knuth's Computer Modern Typefaces [2] shows proof-mode versions of each character next to the corresponding character program. One way to do this yourself for your own fonts is to use MetaPost, which can produce an Encapsulated PostScript (EPS) image of each character in a font. The exact details may differ slightly from system to system, but here's the basic approach: First, assuming you don't already have it, you have to produce a mfplain.mem file. The command to do this on a Unix-based system is usually:

```
mpost -ini '\input mfplain; dump'
```
On Windows, you'll probably need to use double quotes instead of single quotes. On other systems, you're on your own.

The mfplain.mem files enables MetaPost to accept (most) METAFONT commands. The next step is to use MetaPost plus mfplain.mem to produce a proofmode version of your font:

```
mpost -mem mfplain '\mode:=proof; prologues:=2; input \{filename\}'
```
. . . or a smoke-mode version:

mpost -mem mfplain '\mode:=smoke; prologues:=2; input  $\langle filename \rangle'$ 

In either case, MetaPost will produce a separate EPS file for each character in the font. These will be named  $\langle filename \rangle \cdot \langle character \ code \rangle$ . For example, the EPS file for cmr10.mf's letter "A" will be called cmr10.65, because "A" is at position 65 in that font. You may want to give these files a .eps extension, so that LATEX and other programs realize that the files are EPS. The good news is that even pdfLATEX, which can't read arbitrary EPS files, can read MetaPost's EPS output. (By default, pdfLATEX expects the files to have a .mps extension, however.)

# 3.4 Known bugs

The first %% after a \begin{wrapcomment} must be indented at least one space. Otherwise, LATEX will abort with "! LaTeX Error: \begin{wrapcomment} on input line  $\langle line \rangle$  ended by \end{linenumbers}".

## 3.5 A brief MFT reference

MFT processes comments beginning with one to four percent signs in different ways, as shown in Table 3. The MFT documentation says that comments starting with more than four percent signs are verboten. mftinc is normally used within double-percent comments, because those are passed directly to LAT<sub>EX</sub> with no additional processing on MFT's part.

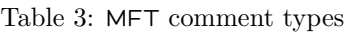

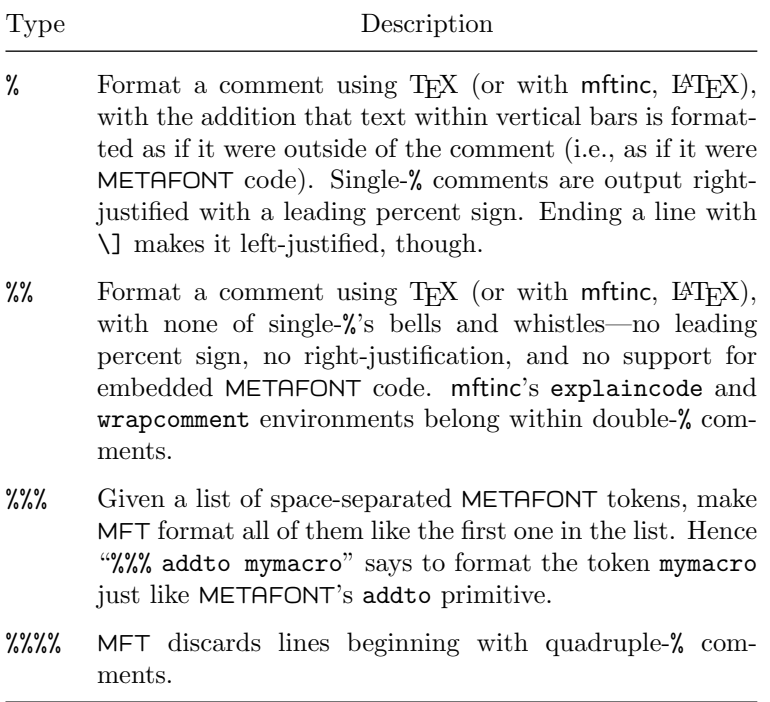

mftmac.tex, which is \input by every .tex file that MFT produces, defines a number of macros for typesetting METAFONT (Table 4). These may be used within a %% comment when doing so is more convenient than mftinc's \mfcomment macro (e.g., if only a single symbol need be typeset). The following are the important things to note about these macros:

- They're defined to be used in math mode, so be sure to use them within  $$...$ \$.
- The different boldfaced operators have different surrounding spacing (not always obvious from Table 4). To select the right operator, I usually look at the .tex file to see how it formats the operator in the font program listing.
- $\setminus \text{ doesn't mean "line break", as it normally does in  $\text{BTr}X$ ; use \ne \ne \text{newline}}$ instead.

| Macro                                                | Example           |
|------------------------------------------------------|-------------------|
| $\setminus \setminus \{ \mathit{(identifier)} \}$    | $i$ , $eps$       |
| $\setminus$ 1{ $\langle operator \rangle$ }          | length, hround    |
| $\\2\{\langle operator\rangle\}$                     | beginchar, for    |
| $\setminus$ 3{ $\langle closing\ operator \rangle$ } | fi, endgroup      |
| $\\4\{\langle binary\ operator\rangle\}$             | step, at          |
| $\S\{\langle constant\rangle\}$                      | true, nullpicture |
| $\setminus$ 6{ $\langle binary\ operator \rangle$ }  | $++$ , scaled     |
| $\\7" \langle string \rangle"$                       | "Hello, world!"   |
| $\8\{\langle relation \rangle\}$                     | $, - -$           |
| $\P{P}(relation)$                                    | $::$ , $  :$      |
| <b>\PS</b>                                           | $+-+$             |
| $\setminus$ SH                                       | #                 |
| $\frac{\langle num \rangle}{\langle den \rangle}$    | 17/23             |

Table 4: Additional MFT macros

# 4 Implementation

Most users can stop reading at this point. The Implementation section contains the annotated source code for the mftinc package itself, which is useful only to people who want a detailed and precise explanation of how mftinc works. If you're planning on extending or customizing (or debugging!) the package, this is the section for you. (Note that mftinc is released under the LAT<sub>EX</sub> Project Public License, which gives your the right to make whatever modifications you want, provided you don't call the result "mftinc".)

## 4.1 Including MFT-formatted files

The following code provides the minimal amount of functionality that mftinc needs to be useful: the ability to include an MFT-produced T<sub>E</sub>X file in a L<sup>AT</sup>EX  $2_{\epsilon}$  document. Because mftmac uses T<sub>E</sub>X (and L<sup>4</sup>T<sub>E</sub>X 2.09) font names, such as **\tenbf**, we have to load the rawfonts compatibility package to make it work. In addition, mftmac assumes that the \bffam and \itfam font families are predefined, which they aren't in  $\mathbb{H}\mathbb{F}X2_{\varepsilon}$ , so we have to define those, too.

```
1 \RequirePackage{rawfonts}
2 \neq \b{bff}3 \newfam\itfam
```
\mftinput Fortunately, most of mftmac's screwy macro definitions are defined in the local scope (i.e., with \def instead of \gdef). Hence, we can simply \input an MFTformatted file within a group, and most things will go back to normal at the \endgroup.

 $4 \ {\rm DedareRobustCommand}\in {\rm put} [1] {\begin{array}{c} \mbox{#1\end{array}} \label{thm:1}$ 

# 4.2 Argument processing

The explainchar environment and the \fonttable command each take a few optional arguments. We use the keyval package to help process these arguments. Table 5 lists the arguments that are currently supported.

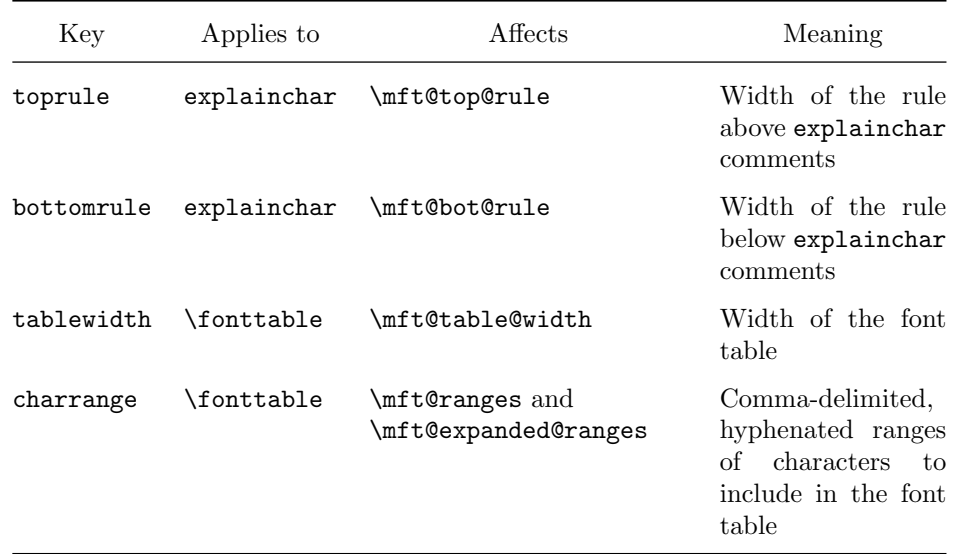

Table 5: Options supported by mftinc's macros and environments

<sup>5</sup> \RequirePackage{keyval}

<sup>6</sup> \define@key{mft}{toprule}{\setlength{\mft@top@rule}{#1}}

<sup>7</sup> \define@key{mft}{bottomrule}{\setlength{\mft@bot@rule}{#1}}

<sup>8</sup> \define@key{mft}{tablewidth}{\setlength{\mft@table@width}{#1}}%

<sup>9</sup> \define@key{mft}{charrange}{%

<sup>10</sup> \def\mft@ranges{}%

<sup>11</sup> \def\mft@expanded@ranges{}%

```
12 \mft@parse@ranges#1,,%
13 {\let\@elt=\mft@expand@range\mft@ranges}%
14 }
```
# \setmftdefaults Rather than repeatedly specify the same optional arguments, one can use

\setmftdefaults to specify default values for all mftinc macros and environments that take optional arguments. \setmftdefaults takes one mandatory argument, which has the same effect globally as the various macros' and environments' optional arguments have locally.

```
15 \DeclareRobustCommand{\setmftdefaults}[1]{\setkeys{mft}{#1}}
```
# 4.3 Improved comment formatting

There are three main places a font designer might want to insert code comments:

- 1. Before a character program or macro,
- 2. Before a stanza of a code within a character program or macro, and
- 3. On the same line as some METAFONT code.

MFT has weak support for the first two of those. While MFT passes lines starting with " $\mathscr{X}$ " directly to TFX (or, when mftinc is used, LATFX), text formatted this way doesn't sufficiently stand stand out from the formatted METAFONT code, in my opinion. Comments starting with % are normally right-justified and work well when used for brief phrases that share a line with METAFONT code, but they are cumbersome to use for longer, non-right-justified, stanza-level comments. In order to make each output line start with a % (to make it clear that the text is a comment and not code), the author must manually break lines and, in addition, end each line with  $\setminus$ ] to inhibit right-justification.

The macros that will be introduced in this section solve all of these problems.

## 4.3.1 Character-level comments

To clearly separate commentary from the program text that follows, we define a simple, explaincode environment that draws a horizontal rule above and below the contained text.

\mft@top@rule Specify the thickness of the rule above the explaincode text.

```
16 \newlength{\mft@top@rule}
```

```
17 \setlength{\mft@top@rule}{1pt}
```
\mft@bot@rule Specify the thickness of the rule below the explaincode text. 18 \newlength{\mft@bot@rule} 19 \setlength{\mft@bot@rule}{1pt}

# explaincode Draw a rule above and below any text contained within \begin{explaincode}. . . \end{explaincode}. For æsethetics, we add a little stretchable glue above the first rule and a little shrinkable glue below the bottom rule. We also prohibit page breaks between the rules and the text.

 \newenvironment{explaincode}[1][]{% \setkeys{mft}{#1}% \par\vskip 4ex \@plus 2ex \hrule\@height\mft@top@rule \nobreak\medskip\nobreak\noindent\ignorespaces 25 }{% \nobreak\medskip\nobreak \hrule\@height\mft@bot@rule \vskip 2ex \@minus 1ex 29 }

#### 4.3.2 Stanza-level comments

We define a new environment for formatting stanza-level comments that honors the following properties:

- The comments can be multiple lines long.
- They wrap text like an ordinary block of LATEX code.
- Each line of output begins with a percent line.
- The comments use the same indentation as the block of METAFONT code they describe.
- $\mathcal{L}$  mit Cwc@indent This  $\dim en$  stores the indentation of a wrapcomment environment, excluding the space occupied by the initial percent signs.

#### 30 \newlength{\mft@wc@indent}

\mft@eat@quads To figure out the correct indentation for the entire comment block, we (tailrecursively) count the number of \quads in the first line, adding 1em of space to \mft@wc@indent for each one encountered and discarding the \quad as we go. At the end, we make \quad a no-op, to prevent \quads on subsequent lines from contributing unwanted space, indent by \mft@wc@indent plus the width of a percent sign, and use lineno to "number" the lines using percent signs.

31 \def\mft@eat@quads#1{%

- 32 \ifx#1\quad
- 33 \global\addtolength{\mft@wc@indent}{1em}%
- 34 \expandafter\mft@eat@quads
- 35 \else
- 36 \def\quad{}%
- 37 \settowidth{\@tempdima}{\%~}%
- 38 \advance\@tempdima by \mft@wc@indent
- 39 \vspace{-2ex}%
- 40 \begin{adjustwidth}{\@tempdima}{}%

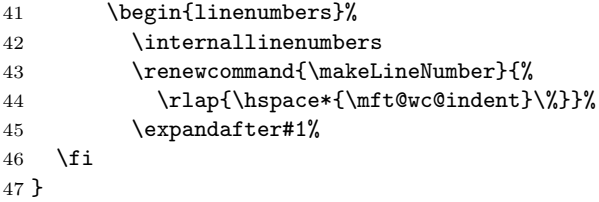

wrapcomment Display a block of text that is indented to the same position as the first text after the \begin{wrapcomment}. \mft@eat@quads does most of the work. wrapcomment merely resets the indentation counter and makes the first \quad consume the rest (via \mft@eat@quads). The \end{wrapcomment} closes the linenumbers and adjustwidth environments opened by \mft@eat@quads.

```
48 \newenvironment{wrapcomment}{%
49 \global\setlength{\mft@wc@indent}{0pt}%
50 \def\quad{%
51 \global\addtolength{\mft@wc@indent}{1em}%
52 \mft@eat@quads
53 }%
54 }{%
55 \end{linenumbers}%
56 \end{adjustwidth}%
57 }
```
\mft@missing If we can't load one or both of the chngpage and lineno packages, disable the wrapcomment environment and issue a warning message. This is a little more user-friendly than forcing the user to download and install two packages if all he wants is to include an MFT-formatted file in a IAT<sub>E</sub>X document and has no interest in ever using the wrapcomment environment.

```
58 \def\mft@missing#1{%
59 \PackageWarning{mftinc}{%
60 Disabling the wrapcomment environment\MessageBreak
61 (can't find #1.sty)%
62 }
63 \renewenvironment{wrapcomment}{%
64 \PackageError{mftinc}{The wrapcomment environment is disabled}{%
65 Your LaTeX installation is lacking #1.sty.\space\space
66 The\MessageBreak mftinc package relies on both the chngpage
67 package and\MessageBreak the lineno package in order to
68 implement the wrapcomment \MessageBreak environment.\space\space
69 Either install those packages, or refrain\MessageBreak from
70 using wrapcomment in code that is formatted with
71 mft\MessageBreak and included into LaTeX.
72 }%
73 }{}%
74 \def\mft@missing##1{}%
75 }
76 \IfFileExists{chngpage.sty}{\RequirePackage{chngpage}}{\mft@missing{chngpage}}
77 \IfFileExists{lineno.sty}{\RequirePackage{lineno}}{\mft@missing{lineno}}
```
#### 4.3.3 Other comment-related macros

\mfcomment One advantage that MFT's % comments have over %% comments is that they format anything that's set between vertical bars as it if it were METAFONT code. For example,  $|{\rm draw z1--z2}|$  is typeset as "draw  $z_1 - z_2$ ". The problem is that the explaincode and wrapcomment environments need to be typeset with %%, so their contents gets passed directly to LATEX. To embed METAFONT code within one of those environments, one need only end the previous line with \mfcomment and put the METAFONT code alone on the next line, preceded by a %.

78 \long\def\mfcomment#1\9#2\par{\unskip#2 }

# 4.4 Font tables

TEX comes with a testfont.tex file that, among other things, outputs a table of all the characters in a given font. This table can be a useful addition to pretty-printed font documentation. However, testfont.tex is intended to be run stand-alone. The code in this section produces an identical-looking table to testfont.tex's, but it can be included easily in a LAT<sub>EX</sub> document. The core of \fontable was taken almost verbatim from testfont.tex. I made the following key changes, however:

- I put everything within a minipage, to make it easy to move the table around and scale its width.
- I renamed all the global variables, so as to avoid potential conflicts with other packages or the main document;
- I added argument parsing to set the table width and to limit the character ranges.

#### 4.4.1 Range processing

\fonttable normally shows only nonempty rows of characters. The macros in this section impose an additional limit: Only characters within certain ranges are output; the rest are treated as if they don't exist.

\mft@ranges \mft@parse@ranges \mft@parse@ranges is the top-level range-parsing function. It splits its argument into comma-separated ranges and uses \@cons to store these ranges in \mft@ranges in the form "\@elt  $\langle range_1\rangle$ -!-!-!! \@elt  $\langle range_2\rangle$ -!-!-!! ...". (The exclamation marks are needed by \mft@expand@range to parse the range into its components.)

```
79 \def\mft@ranges{}
80 \def\mft@parse@ranges#1,{%
81 \def\mft@arg@i{#1}%
82 \ifx\mft@arg@i\empty
83 \else
84 \@cons\mft@ranges{#1-!-!-!!}%
85 \expandafter\mft@parse@ranges
```
86 \fi 87 }

\mft@expanded@ranges \mft@gobble@range \mft@expand@range Once \mft@parse@ranges has split comma-separated ranges into elements in \mft@ranges, the next step is to canonicalize each range, to simplify later range processing. That's what \mft@expand@range does. It converts each range in  $\{\text{tr} \$  to the form " $\text{let } \{first\}|\{last\}|$ ", in which neither  $\{first\}$  nor  $\langle$ last) is empty. Canonicalization works in the following manner:

$$
\langle first \rangle \neg \langle last \rangle \quad \mapsto \quad \langle first \rangle \mid \langle last \rangle \mid
$$
  

$$
\langle first \rangle \neg \quad \mapsto \quad \langle first \rangle \mid 65535 \mid
$$
  

$$
\neg \langle last \rangle \quad \mapsto \quad \neg 1 \mid \langle last \rangle \mid
$$
  

$$
\langle only \rangle \quad \mapsto \quad \langle only \rangle \mid \langle only \rangle \mid
$$

The resulting canonicalized list is stored in \mft@expanded@ranges. The \mft@expand@range macro expects the input range to terminate with "-!-!-!!". This is how it distinguishes missing components from the end of the range. \mft@gobble@range discards any exclamation marks that remain after processing.

```
88 \def\mft@expanded@ranges{}
89 \def\mft@gobble@range#1!!{}
90 \def\mft@expand@range#1-#2-{%
91 \def\mft@arg@i{#1}%
92 \def\mft@arg@ii{#2}%
93 \ifx\mft@arg@i\empty
94 \def\mft@arg@i{-1}%
95 \fi
96 \ifx\mft@arg@ii\empty
97 \def\mft@arg@ii{65535}%
98 \fi
99 \if\mft@arg@ii!%
100 \def\mft@arg@ii{#1}%
101 \fi
102 \if\mft@arg@i!%
103 \else
104 \@cons\mft@expanded@ranges{\mft@arg@i|\mft@arg@ii|}%
105 \fi
106 \mft@gobble@range
107 }
```
### 4.4.2 Range checking

Once we know the set of ranges to output, we need to determine whether any characters in the current row lie within any of the ranges (\mft@check@char) and whether a character in a nonempty row lies within any of the ranges ( $\{\text{tf@char}\}.$ These macros actually belong within \fonttable, but the macro nesting depth was starting to get too large—I was getting lost amid long sequences of #s.

\mft@check@char Given an octal digit, form a number by appending it to a sequence \mft@h of octal digits. If the number lies within any of the ranges listed in \mft@expanded@ranges, output the corresponding character. Otherwise, output nothing.

```
108 \def\mft@check@char#1{%
109 \begingroup
110 \def\@elt##1|##2|{%
111 \ifnum"\mft@h#1<##1
112 \else
113 \ifnum"\mft@h#1>##2
114 \else
115 \char"\mft@h#1
116 \fi
117 \fi
118 }%
119 \mft@expanded@ranges
120 \endgroup
121 }
```
\mft@char If a given number lies within any of the ranges listed in \mft@expanded@ranges, output the corresponding character. Otherwise, output nothing.

```
122 \def\mft@char#1{%
123 \begingroup
124 \def\@elt##1|##2|{%
125 \ifnum#1<##1
126 \else
127 \ifnum#1>##2
128 \else
129 \char#1
130 \quad \text{If}131 \fi
132 }%
133 \mft@expanded@ranges
134 \endgroup
135 }
```
## 4.4.3 Table composition

Now that we've defined macros to parse \fonttable's optional argument, to process ranges of character codes, and to check for numbers within ranges, we can finally proceed with defining \fonttable, the macro that actually composes the font table.

\mft@table@width \mft@table@width stores the width of the font table. Columns will expand automatically to fill that width. If the specified width is negative, \fonttable will instead use whatever column width is in effect when \fonttable is invoked.

```
136 \newlength{\mft@table@width}
137 \setlength{\mft@table@width}{-1pt}
```
\mft@expanded@ranges \mft@expanded@ranges stores a comma-separated list of hyphenated ranges. The default is a single range, 0-65535, which encompasses all character positions. 138 \def\mft@expanded@ranges{\@elt 0|65535|}

```
\fonttable
         \mft@old@ranges
\mft@old@expanded@ranges
                          Display all the characters in a given font. The first (optional) argument is a set of
                          \langle key \rangle = \langle value \rangle pairs to specify the table width and range of characters to output.
                          The second (mandatory) argument is the "raw" name of the font to use, e.g.,
                          cmr10.
                          139 \DeclareRobustCommand{\fonttable}[2][]{%
                          140 \begingroup
                         141 \let\mft@old@ranges=\mft@ranges
                         142 \let\mft@old@expanded@ranges=\mft@expanded@ranges
                         143 \setkeys{mft}{#1}%
                         144 \ifdim\mft@table@width<0pt
                         145 \begin{minipage}{\linewidth}%
                         146 \else
                         147 \begin{minipage}{\mft@table@width}%
                         148 \fi149 \font\testfont=#2\testfont
                  \mft@m
The first three of these were called m, n, and p in Knuth's code.
                  \int_{150}\inft@p 151
                    \dim 152 \newcount\mft@p
                              \newcount\mft@m
                              \newcount\mft@n
                         153 \newdimen\dim
                    \oct Format an octal constant.
                          154 \def\oct##1{\hbox{\rm\'{}\kern-.2em\it##1\/\kern.05em}}%
                    \hex Format a hexadecimal constant.
                         155 \def\hex##1{\hbox{\rm\H{}\tt##1}}%
                \setdigs
\mft@h is the hex prefix. \mft@zero\mft@one is the corresponding octal prefix.
                  \mft@h
These were called \h, \0, and \1 in Knuth's code.
               \{\text{rct@zero}\ 156\}\mft@one 157
                               \def\setdigs##1"##2{\gdef\mft@h{##2}%
                                \mft@m=\mft@n \divide\mft@m by 64 \xdef\mft@zero{\the\mft@m}%
                         158 \multiply\mft@m by-64
                         159 \advance\mft@m by\mft@n
                         160 \divide\mft@m by 8
                         161 \xdef\mft@one{\the\mft@m}}%
                \testrow Determine if a row is empty. \mft@p=1 if none of the characters exist. Note that
                          I modified the definition of \\ to make use of \mft@check@char.
                          162 \def\testrow{\setbox0=\hbox{\penalty 1\let\\=\mft@check@char
                          163 \\0\\1\\2\\3\\4\\5\\6\\7\\8\\9\\A\\B\\C\\D\\E\\F%
                         164 \global\mft@p=\lastpenalty}} % \mft@p=1 if none of the characters exist
                \oddline Draw an odd-numbered line.
                         165 \def\oddline{\cr
                         166 \noalign{\nointerlineskip}%
                         167 \multispan{19}\hrulefill&
                         168 \setbox0=\hbox{\lower 2.3pt\hbox{\hex{\mft@h x}}}\smash{\box0}\cr
                          169 \noalign{\nointerlineskip}}%
```
- \ifskipping Are we skipping empty rows?
	- 170 \newif\ifskipping

\evenline Draw an even-numbered line.

- 171 \def\evenline{\loop\skippingfalse
- 172 \ifnum\mft@n<256 \mft@m=\mft@n \divide\mft@m 16 \chardef\next=\mft@m
- 173 \expandafter\setdigs\meaning\next \testrow
- 174 \ifnum\mft@p=1 \skippingtrue \fi\fi
- 175 \ifskipping \global\advance\mft@n 16 \repeat
- 176 \ifnum\mft@n=256 \let\next=\endchart\else\let\next=\morechart\fi
- 177 \next}%

\morechart Define a few more helper routines.

- $\chi$ chartline  $178$ \def\morechart{\cr\noalign{\hrule\penalty5000}%
- \chartstrut 179 \chartline \oddline \mft@m=\mft@one \advance\mft@m 1
	- 180 \xdef\mft@one{\the\mft@m}%
	- 181 \chartline \evenline}%
	- 182 \def\chartline{&\oct{\mft@zero\mft@one x}%
	- 183 &&\:&&\:&&\:&&\:&&\:&&\:&&\:&&\:&&}%
	- 184 \def\chartstrut{\lower4.5pt\vbox to14pt{}}%
	- \table Draw the entire table. In testfont.tex, this was one of the commands that a user would invoke at the T<sub>E</sub>X prompt.
		- 185 \def\table{\$\$\global\mft@n=0
		- 186 \halign to\hsize\bgroup
		- 187 \chartstrut####\tabskip0pt plus10pt&
		- 188 &\hfil####\hfil&\vrule####\cr
		- 189 \lower6.5pt\null
		- 190  $&\&\&\&\oct0\&\oct1\&\oct2\&\oct3\&\oct4\&\oct5\&\oct6\&\oct7\&\evenline{)}$

\endchart Draw the last line of the table.

- 191 \def\endchart{\cr\noalign{\hrule}%
- 192 \raise11.5pt\null&&&\hex 8&&\hex 9&&\hex A&&\hex B&
- 193 &\hex C&&\hex D&&\hex E&&\hex F&\cr\egroup\$\$\par}%
- 194 \def\:{\setbox0=\hbox{\mft@char\mft@n}%
- 195 \ifdim\ht0>7.5pt\reposition
- 196 \else\ifdim\dp0>2.5pt\reposition\fi\fi
- 197 \box0\global\advance\mft@n 1 }%

\reposition Define a few more helper routines.

- $\text{centerlargedars}$  198 \def\reposition{\setbox0=\vbox{\kern2pt\box0}\dim=\dp0
	- 199 \advance\dim 2pt \dp0=\dim}%
	- 200 \def\centerlargechars{
	- 201 \def\reposition{\setbox0=\hbox{\$\vcenter{\kern2pt\box0\kern2pt}\$}}}%

Finally, we compose the table, finish off our minipage, and restore the previous values of \mft@ranges and \mft@expanded@ranges (which we had to save at the top of \fonttable, because \@cons contains an \xdef). This concludes the definition of \fonttable.

```
202 \table
203 \end{minipage}%
204 \global\let\mft@ranges=\mft@old@ranges
205 \global\let\mft@expanded@ranges=\mft@old@expanded@ranges
206 \endgroup
207 }
```
# References

- [1] Donald E. Knuth. The METAFONTbook, volume C of Computers and Typesetting. Addison-Wesley, Reading, Massachusetts, 1986.
- [2] Donald E. Knuth. Computer Modern Typefaces, volume E of Computers and Typesetting. Addison-Wesley, Reading, Massachusetts, 1986.

# Change History

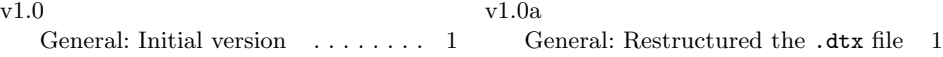

# Index

Numbers written in italic refer to the page where the corresponding entry is described; numbers underlined refer to the code line of the definition; numbers in roman refer to the code lines where the entry is used.

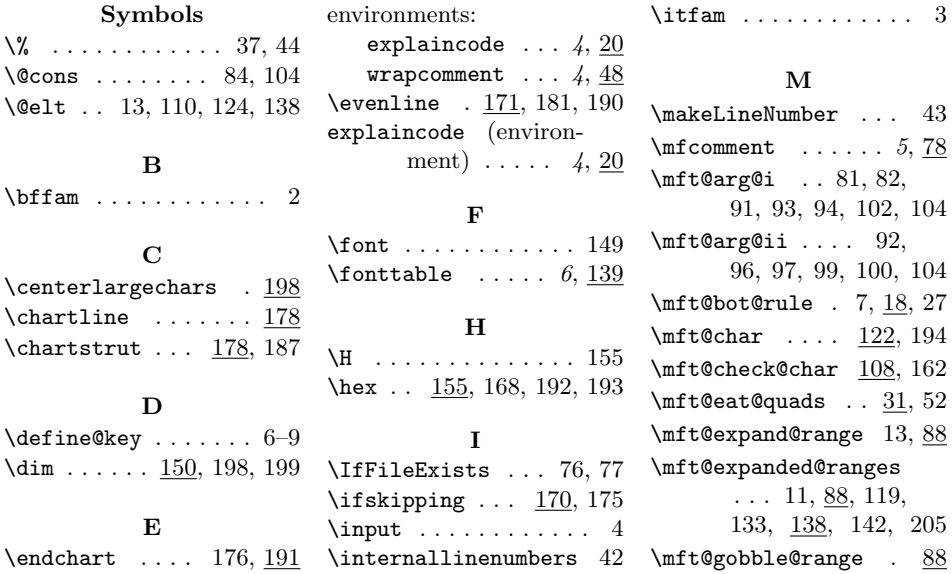

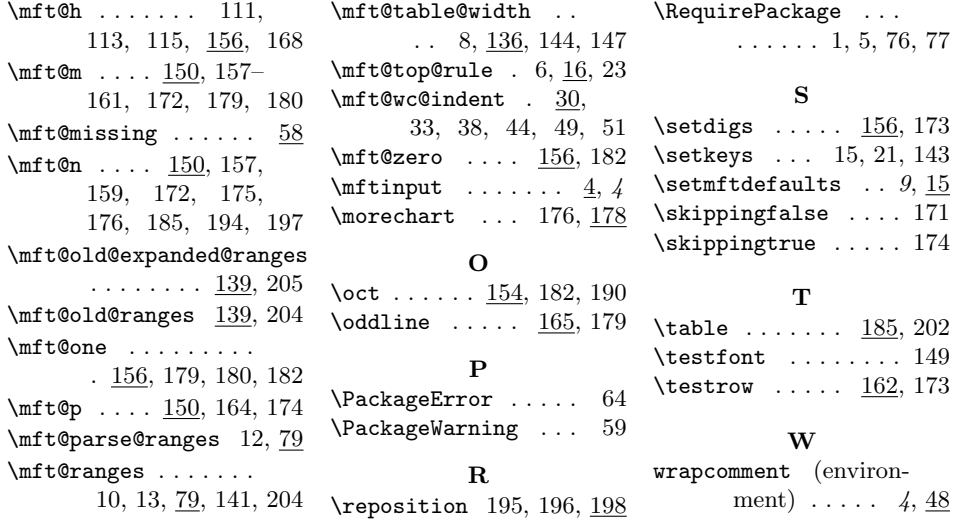